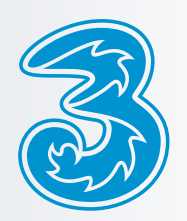

## Unlocking Procedures

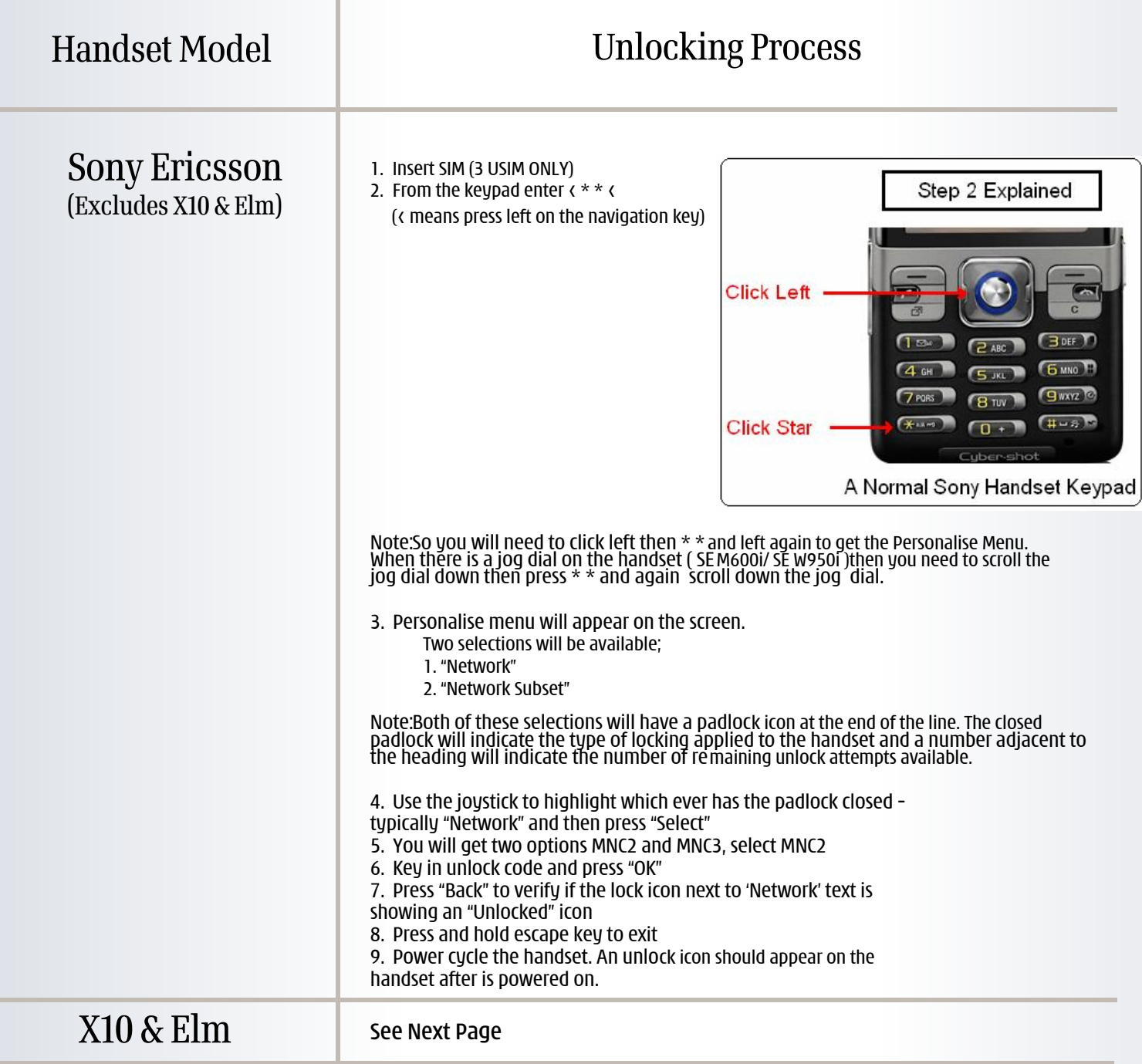

## **Important note:**

If an incorrect SIM Lock code is entered five times the handset will be permanently locked and cannot be unlocked. Authorized Repair Centre/ 3 Service Centre will not be able to fix/repair a handset that has been permanently locked. This is not covered under warranty. If you are unable to unlock the device then please visit **3 Service Centre or call 3 Care on 13 33 20.**

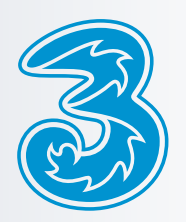

T

## Unlocking Procedures

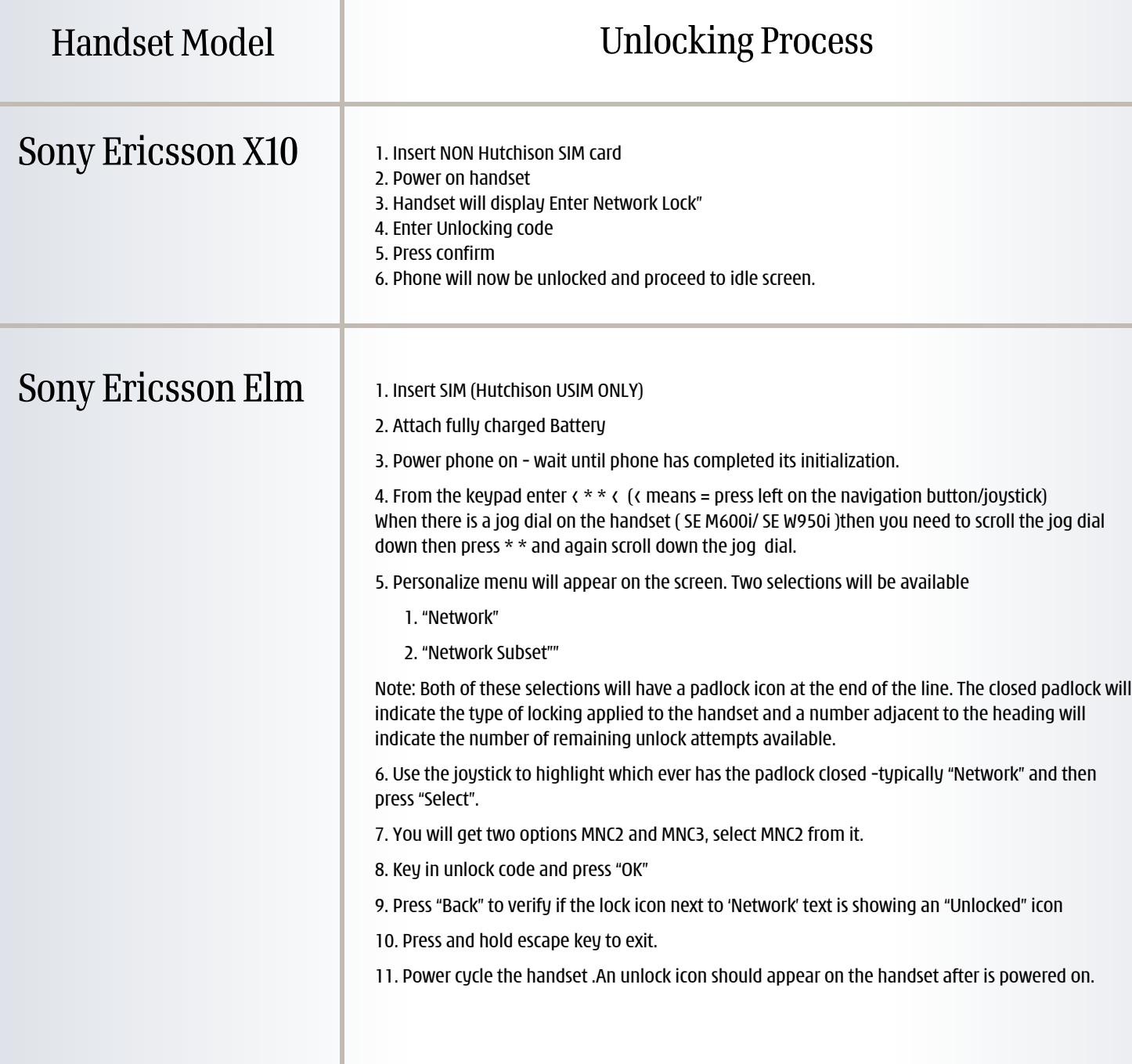

## **Important note:**

If an incorrect SIM Lock code is entered 3 times the handset will be permanently locked and can never be used again. ARCs will not be able to fix a handset that has been permanently locked – this is not covered under warranty and the customer will be liable for the cost of a replacement handset.